## Invoice

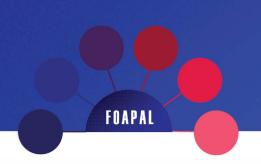

FOAPAL job aids assume familiarity with current software and processes used on campus. They are designed to highlight changes brought about by the introduction of FOAPAL strings.

#### **USE**

Request payment for services or goods rendered.

### FOAPAL RELATED CHANGES

| Invoice Functions        | FOAPAL Change                             |
|--------------------------|-------------------------------------------|
| 1. Split Payments Option | Table for multiple<br>FOAPAL string input |

Differences between the old and new templates are largely cosmetic, although the Account/FOAPAL sections at the bottom of the forms have changed.

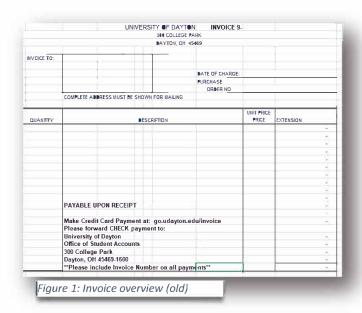

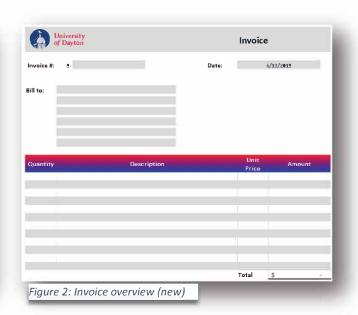

# Invoice

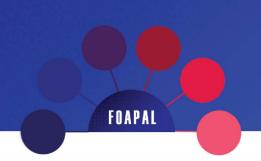

### SPLIT PAYMENTS OPTION

The Account/FOAPAL sections reflect the Chart of Accounts changes. The old Invoice contained cells for "Account No." input for both Charge and Credit options.

| MIXEGI DILLING |                                                             | Make Credit Card Payment at: go.udayton.edu/invoice |                     |                                       |                       |  |  |
|----------------|-------------------------------------------------------------|-----------------------------------------------------|---------------------|---------------------------------------|-----------------------|--|--|
|                | Make Check Payable to the University of Dayton and mail to: |                                                     |                     |                                       | UNIVERSITY OF DAYTON  |  |  |
|                | Please include Invoice                                      | Number on your Cr                                   | edit Card an        | OFF OF STUDENT ACCTS 3♦♦ COLLEGE PARK |                       |  |  |
|                |                                                             |                                                     |                     |                                       |                       |  |  |
| CHARGE:        | ACCOUNT NO                                                  | 5                                                   | 2                   |                                       | ■AYTON, OH 45469-1600 |  |  |
|                | ACCOUNT NO.                                                 | 5                                                   |                     |                                       |                       |  |  |
|                | ACCOUNT NO.                                                 | 5                                                   | Ì                   | INVOICE 9-                            |                       |  |  |
|                | ACCOUN NO.                                                  | 5                                                   |                     |                                       |                       |  |  |
|                | ACCOUNT NO.                                                 | S                                                   |                     |                                       |                       |  |  |
| CREDIT:        | ACCOUNT NO.                                                 | s                                                   |                     |                                       |                       |  |  |
|                | ACCOUNT NO.                                                 | \$                                                  |                     |                                       |                       |  |  |
|                | ACCOUNT NO.                                                 | \$                                                  |                     |                                       |                       |  |  |
|                | ACCOUNT NO.                                                 | \$                                                  |                     |                                       |                       |  |  |
|                | ACCOUNT NO.                                                 | 5                                                   |                     | APPROVED:                             |                       |  |  |
|                |                                                             |                                                     |                     |                                       |                       |  |  |
|                |                                                             | (1) Custemer; (1) (                                 | Dentreller +1662 (1 | ) Department                          |                       |  |  |

The new Invoice contains cells for FOAPAL input with a split payments option. Additional rows can be added if necessary.

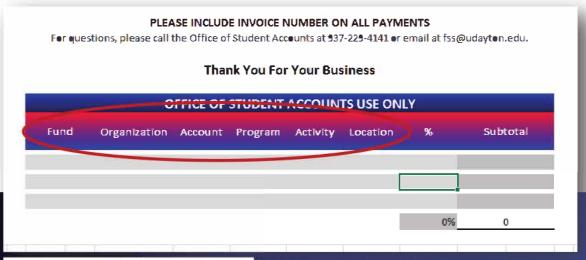

Figure 4: Invoice (new), FOAPAL information input